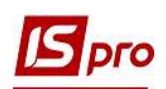

## Експорт податкових накладних на продаж з ІС-ПРО в M.E.Doc з використанням файлів XML

Система ІС-ПРО підтримує обмін документами з програмою M.E.Doc, яка допомагає в роботі з документами різних типів і призначення, у тому числі з податковими накладними. Обмін документами між програмами можливий напряму і з використанням файлів XML. Експорт/імпорт податкових накладних між програмами ІС-ПРО и M.E.Doc розглядається у окремих нотатках.

УВАГА! Використанням файлів XML для експорту податкових накладних, а також інших звітів з ІС-ПРО у M.E.Doc проводиться у випадку розташування програм ІС-ПРО и M.E.Doc на різних серверах.

## Дії в системі ІС-ПРО

 Файли XML для передачі податкових накладних з системи ІС-ПРО в M.E.Doc формуються в підсистемі Бухгалтерський та податковий облік / Книга покупок/продажів в модулі Податкові накладні на продаж.

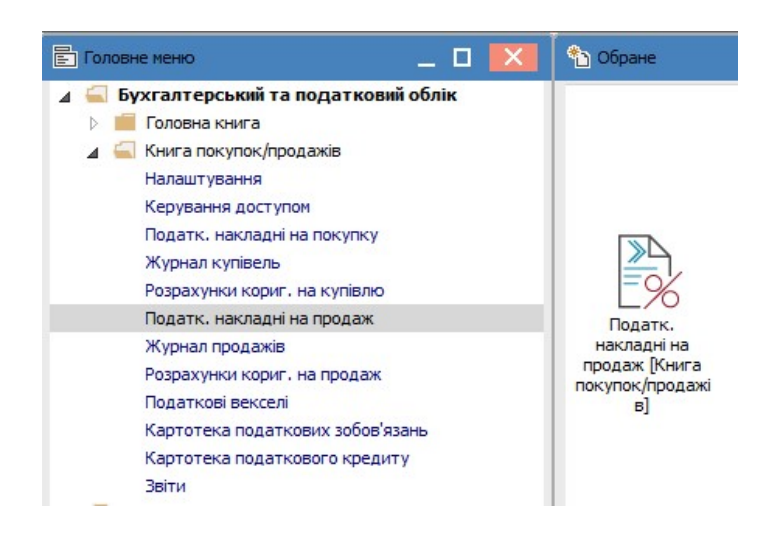

В Реєстрі податкових накладних на продаж відмічаємо потрібні документи.

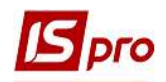

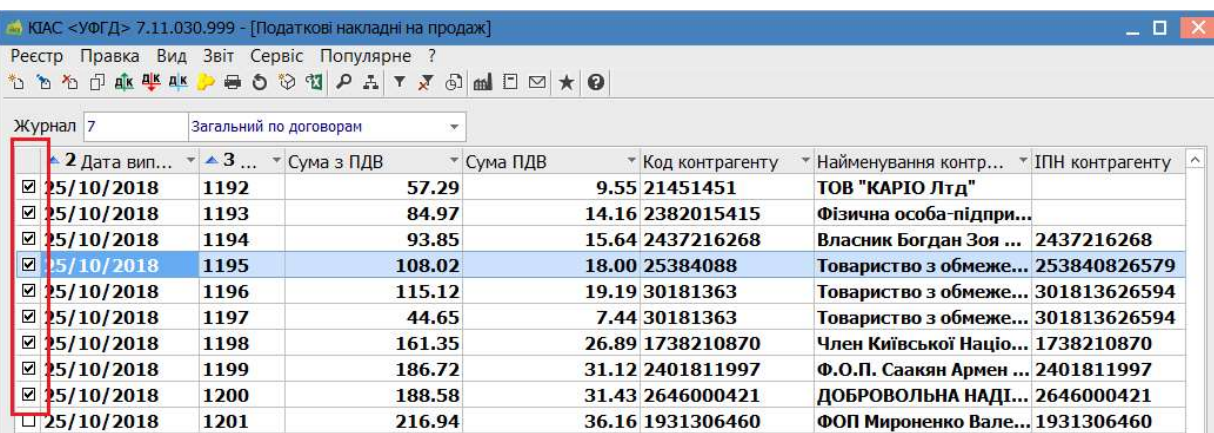

По пункту меню Реєстр/Друк документа відкривається вікно Вибір вихідної форми. У вікні обираємо необхідний звіт (документ). Натискаємо кнопку ОК.

УВАГА! У зв'язку зі змінами податкового законодавства в програмі оновлюються форми податкових звітів (документів) та структура XML-файлів. Тому, при обранні звіту (документу) звертайте увагу на назви звітів (документів, де зазначені «рік» або «номер наказу»).

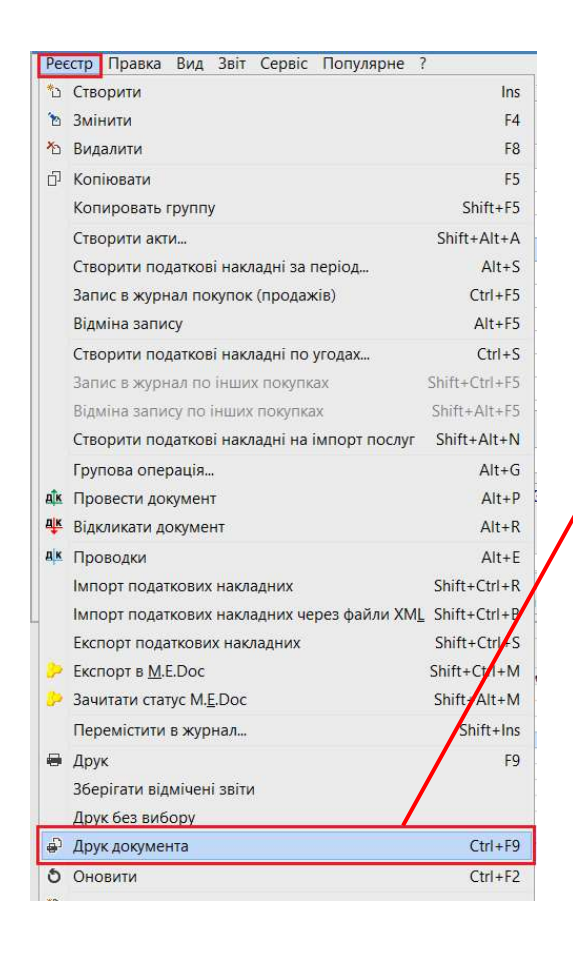

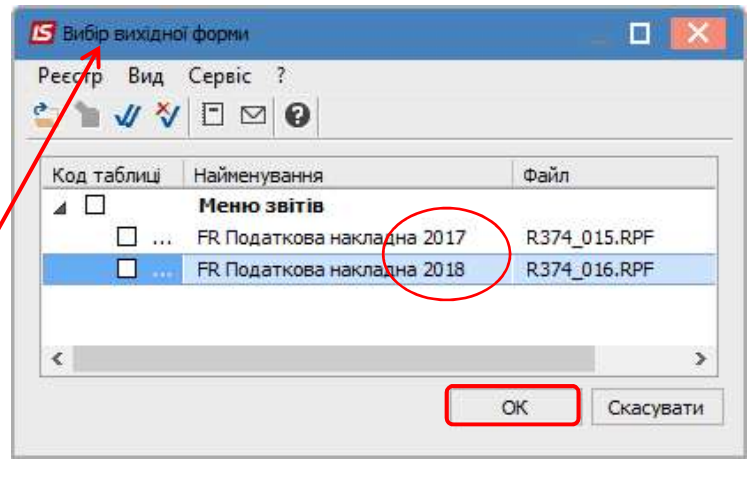

У вікні параметрів звіту Податкова накладна відмічаємо параметр Експорт в Xml і обираємо папку, в якій будуть створені XML файли.

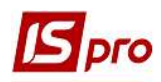

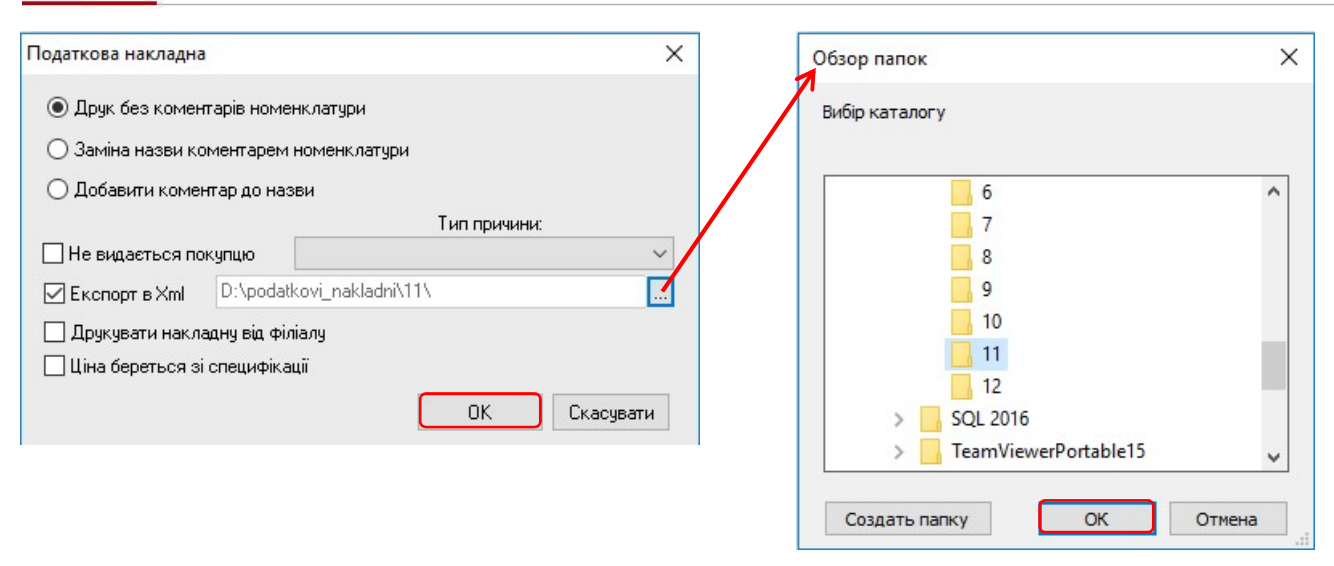

В результаті будуть створені файли, які можна далі імпортувати в програму M.E.Doc.

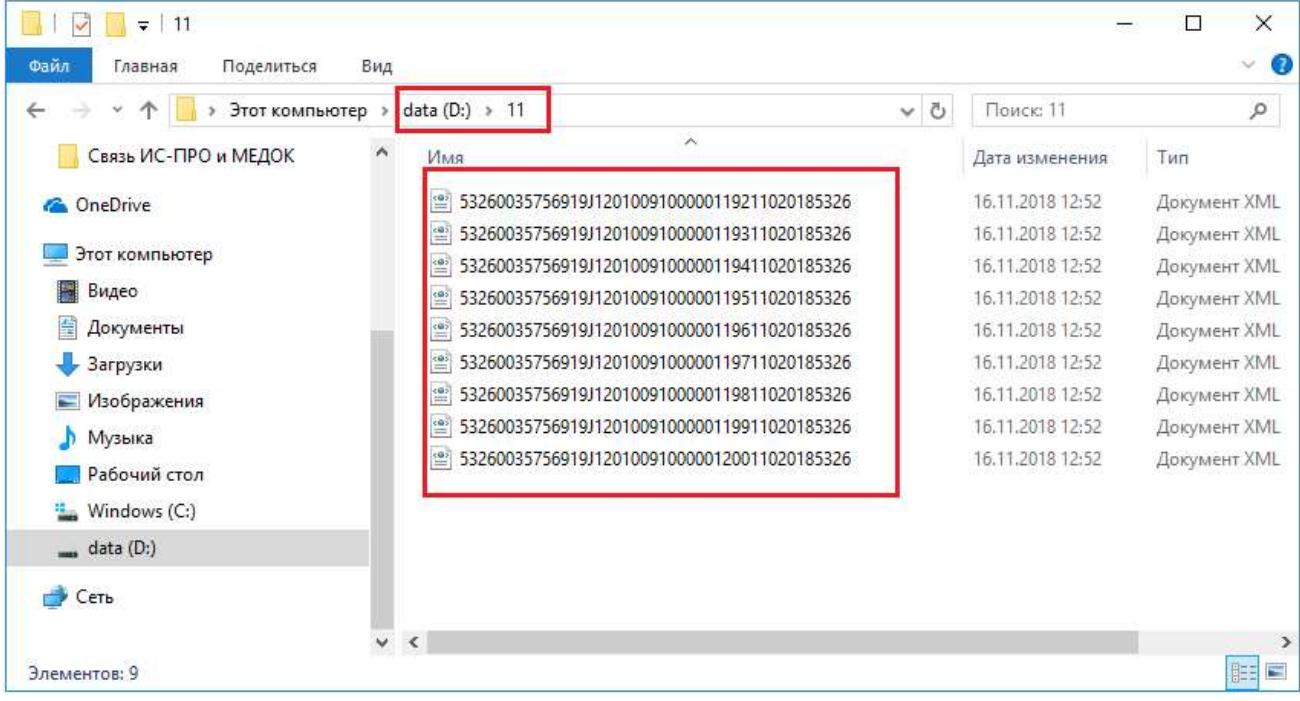

## Дії в програмі M.E.Doc

В Головному меню зайти в розділ Облік ПДВ/Реєстр первинних документів.

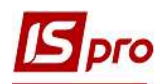

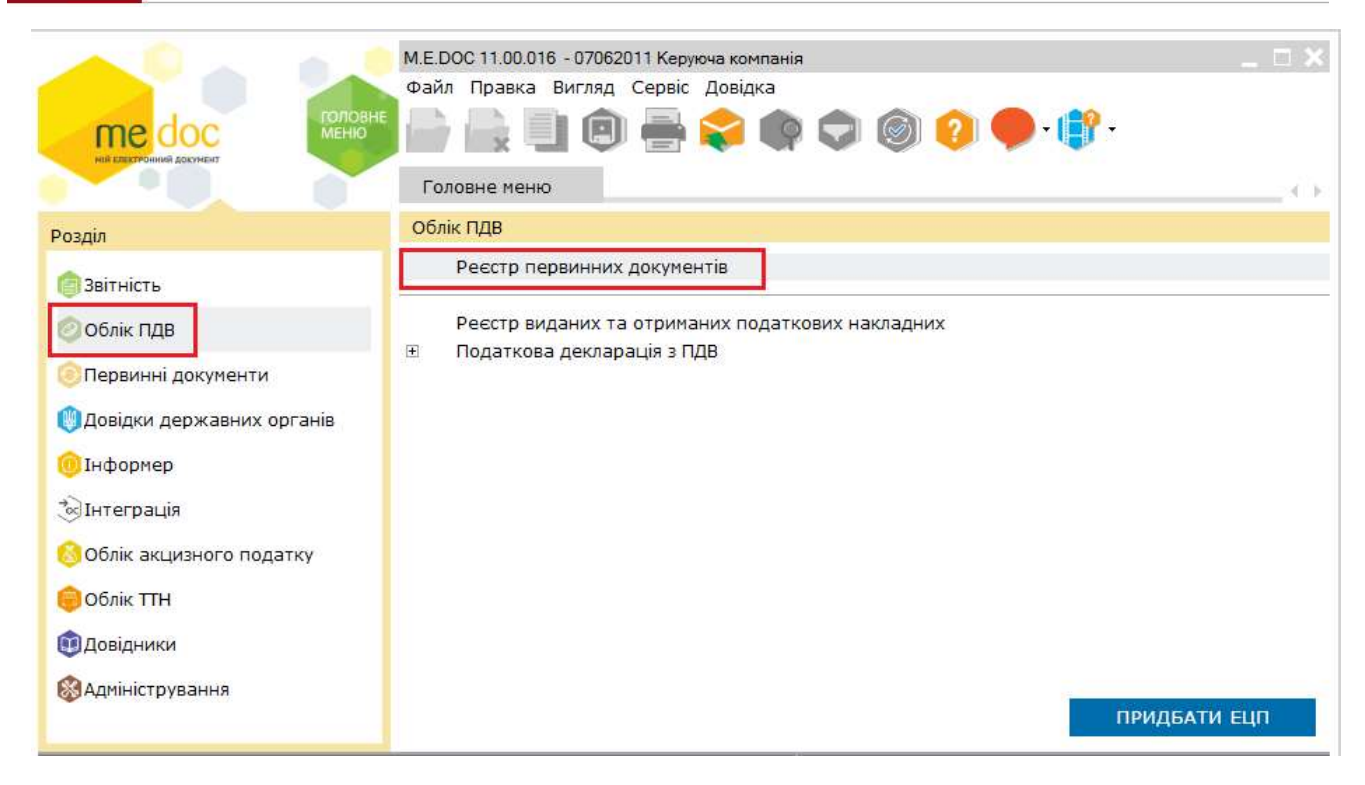

Проходимо по пункту меню Файл/Імпорт/Імпорт звітів.

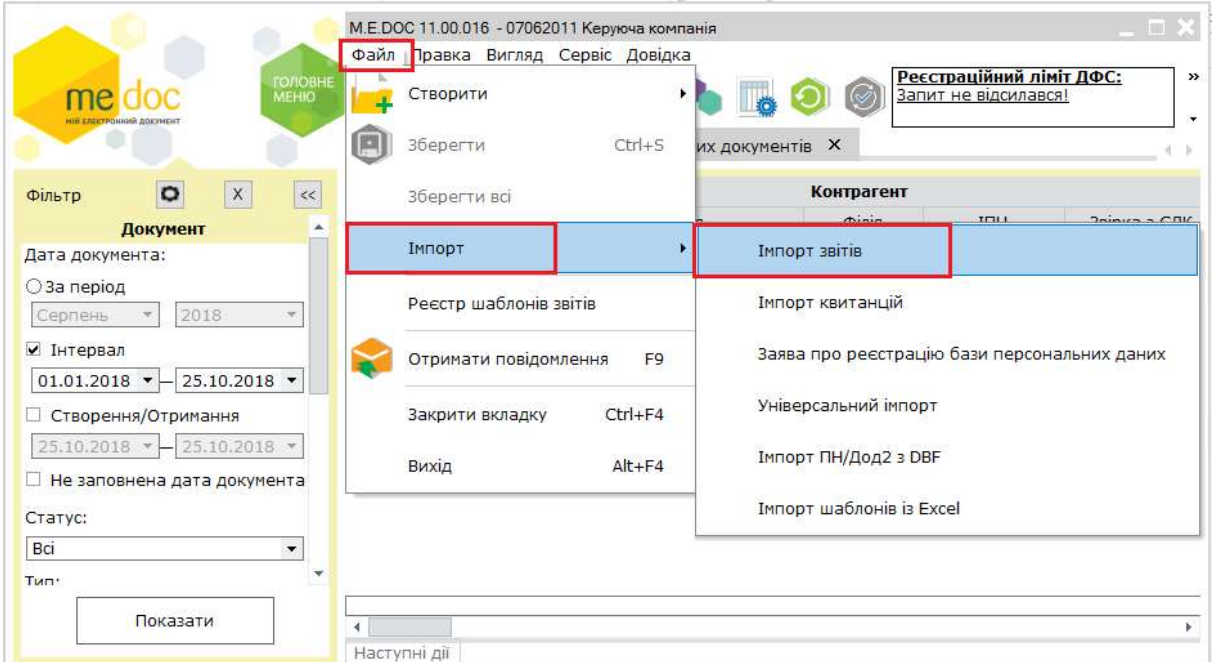

У вікні Огляд папок обираємо папку, куди були збережені сформовані файли для імпорту.

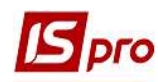

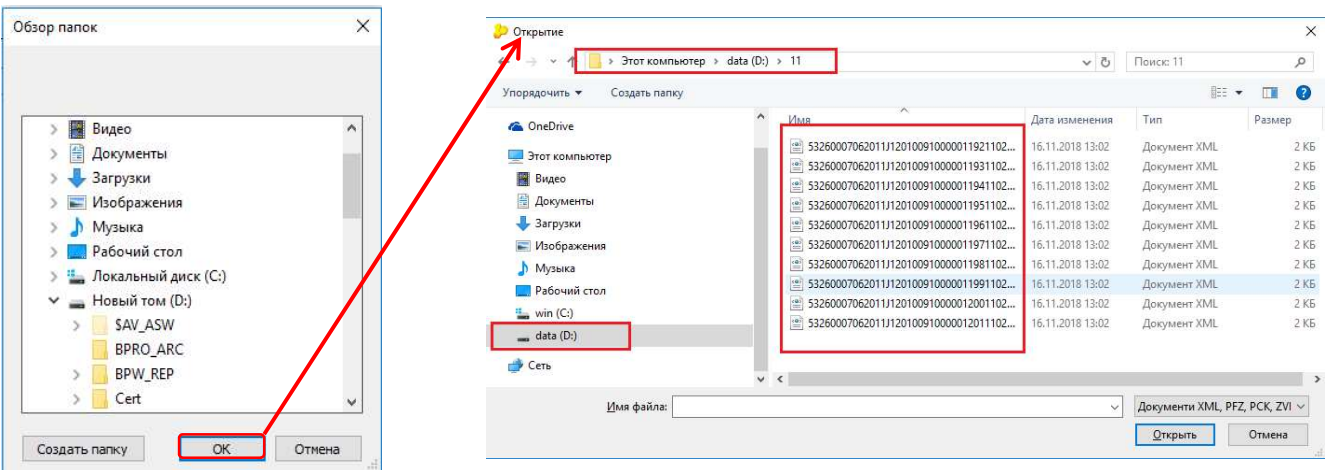

Виділяємо файли і натискаємо кнопку Відкрити.

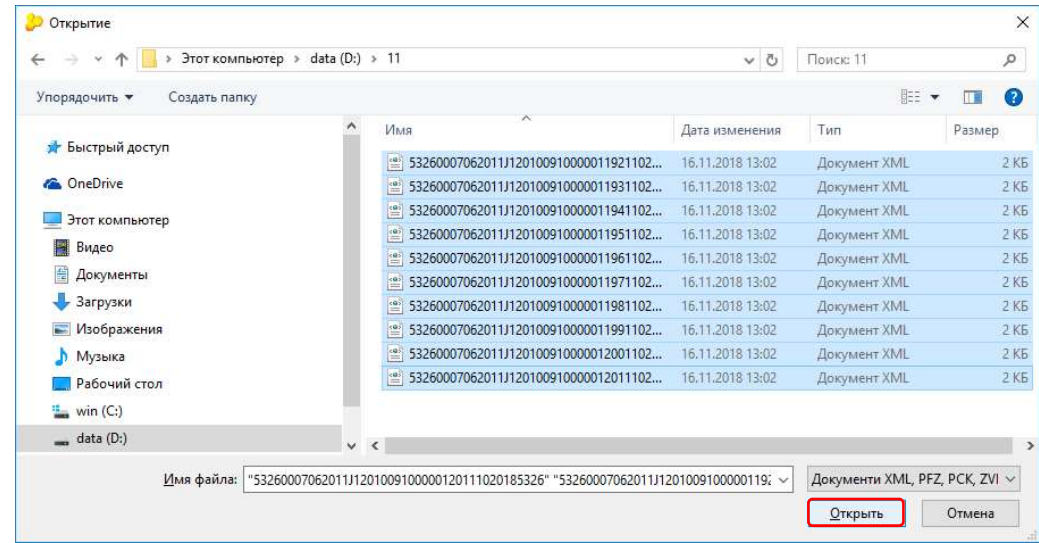

За результатами проведення імпорту отримуємо Протокол імпорту. Натискаємо кнопку ОК.

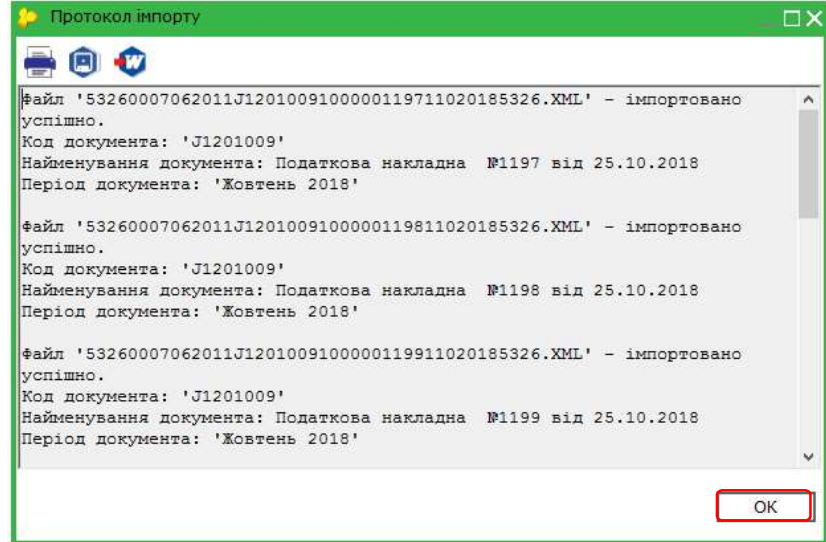

Імпорт інших звітів з програми ІС-ПРО в програму M.E.Doc з використанням файлів XML проводиться за аналогічним порядком.

 $\mathcal{L}_\mathcal{L} = \mathcal{L}_\mathcal{L} = \mathcal{L}_\mathcal{L}$ ЄКСПОРТ ПОДАТКОВИХ НАКЛАДНИХ НА ПРОДАЖ З ІС-ПРО В M.E.Doc З ВИКОРИСТАННЯМ ФАЙЛІВ XML 5